## **2015 Graphic Design II • September 2015 RUBRIC FOR CALENDAR MID-TERM PROGRESS MONITORING**

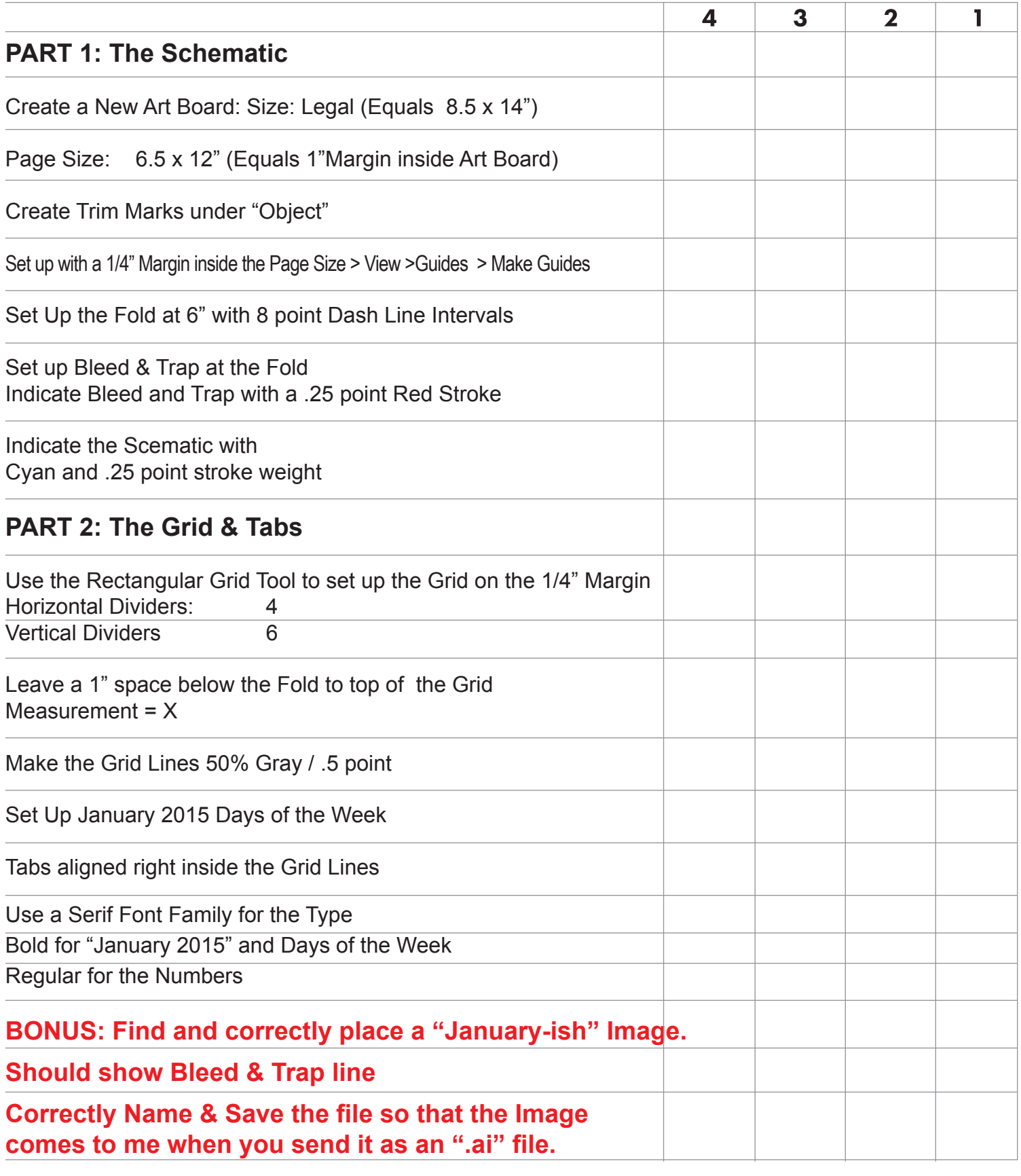

- **4 = Perfectly executed all of the specified directions**
- **3 = Missed or Incorrectly executed part of the specified directions**
- **2 = Missed or Incorrectly executed most of the specified directions**
- **1 = Incorrectly or did not executed the specified directions**